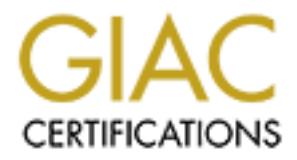

# Global Information Assurance Certification Paper

# Copyright SANS Institute [Author Retains Full Rights](http://www.giac.org)

This paper is taken from the GIAC directory of certified professionals. Reposting is not permited without express written permission.

# [Interested in learning more?](http://www.giac.org/registration/gcia)

Check out the list of upcoming events offering "Intrusion Detection In-Depth (Security 503)" at http://www.giac.org/registration/gcia

\*\*\* Northcutt, I enjoyed reading detect 2. 70 \*

```
Larry E Erdahl
#1
```
The following trace was given to me by an employee who is running Sort on his home Linux (SuSe) system.

# *The first three frames show a normal three way TCP/IP connection. This is the employee's private web server and is listening on port 80, so the connection is accepted and established.*

04/04-20:50:17.982869 0:E0:D0:11:55:2D -> 0:10:4B:9F:3:47 type:0x800 len:0x4A xxx.xxx.11.254:51347 -> yyy.yyy.228.97:80 TCP TTL:50 TOS:0x0 ID:32809 DF \*\*S\*\*\*\*\* Seq: 0x7BFAD296 Ack: 0x0 Win: 0x2000 TCP Options => MSS: 1460 NOP WS: 0 NOP NOP TS: 1233060 0

\*\*S\*\*\*A\* Seq: 0x6DE68E35 Ack: 0x7BFAD297 Win: 0x7D78 04/04-20:50:17.982981 0:10:4B:9F:3:47 -> 0:E0:D0:11:55:2D type:0x800 len:0x4A yyy.yyy.97:80 -> xxx.xxx.11.254:51347 TCP TTL:64 TOS:0x0 ID:51531 DF TCP Options => MSS: 1460 NOP NOP TS: 43475603 1233060 NOP WS: 0

04/04-20:50:18.163104 0:E0:D0:11:55:2D -> 0:10:4B:9F:3:47 type:0x800 len:0x42 xxx.xxx.11.254:51347 -> yyy.yyy.228.97:80 TCP TTL:50 TOS:0x0 ID:33045 DF \*\*\*\*\*\*A\* Seq: 0x7BFAD297 Ack: 0x6DE68E36 Win: 0x2238 TCP Options => NOP NOP TS: 1233060 43475603

# *The fourth frame shows an attack to the counterfiglet application. This appears to be an attempt to gather information about the user and id of this application.*

0: 00:00:11:55:2D -> 0:10:45:9F:3:47 type:0x800 len:0x4<br>
-> yyy.yy.228.97:80 TCP TTL:50 TOS:0x0 ID:32809 DF<br>
-> yyy.yy.228.97:80 TCP TTL:50 TOS:0x0 ID:32809 DF<br>
460 NOP WS: 0 NOP NOT TS:1233060 0<br>
0:10:45:97:3147 TCP TTL:6 7D 3B 65 63 68 6F 20 48 54 54 50 2F 31 2E 30 0A };echo HTTP/1.0.<br>0a 04/04-20:50:18.919030 0:E0:D0:11:55:2D -> 0:10:4B:9F:3:47 type:0x800 len:0xC3 xxx.xxx.11.254:51347 -> yyy.yyy.228.97:80 TCP TTL:50 TOS:0x0 ID:34538 DF \*\*\*\*\*PA\* Seq: 0x7BFAD297 Ack: 0x6DE68E36 Win: 0x2238 TCP Options => NOP NOP TS: 1233062 43475603 47 45 54 20 2F 63 67 69 2D 62 69 6E 2F 63 6F 75 GET /cgi-bin/cou 6E 74 65 72 66 69 67 6C 65 74 2F 6E 63 2F 66 3D nterfiglet/nc/f= 3B 65 63 68 6F 3B 65 63 68 6F 25 32 30 7B 5F 62 ;echo;echo%20{\_b 65 67 69 6E 2D 63 6F 75 6E 74 65 72 66 69 67 6C egin-counterfigl 65 74 5F 7D 3B 75 6E 61 6D 65 25 32 30 2D 61 3B et\_};uname%20-a; 69 64 3B 77 3B 65 63 68 6F 25 32 30 7B 5F 65 6E id;w;echo%20{\_en 64 2D 63 6F 75 6E 74 65 72 66 69 67 6C 65 74 5F d-counterfiglet\_ 7D 3B 65 63 68 6F 20 48 54 54 50 2F 31 2E 30 0A };echo HTTP/1.0.  $0A$ 04/04-20:50:20.161261 0:E0:D0:11:55:2D -> 0:10:4B:9F:3:47 type:0x800 len:0xC3 xxx.xxx.11.254:51347 -> yyy.yyy.228.97:80 TCP TTL:50 TOS:0x0 ID:36904 DF \*\*\*\*\*PA\* Seq: 0x7BFAD297 Ack: 0x6DE68E36 Win: 0x2238 TCP Options => NOP NOP TS: 1233064 43475603 47 45 54 20 2F 63 67 69 2D 62 69 6E 2F 63 6F 75 GET /cgi-bin/cou 6E 74 65 72 66 69 67 6C 65 74 2F 6E 63 2F 66 3D nterfiglet/nc/f= 3B 65 63 68 6F 3B 65 63 68 6F 25 32 30 7B 5F 62 ;echo;echo%20{\_b 65 67 69 6E 2D 63 6F 75 6E 74 65 72 66 69 67 6C egin-counterfigl 65 74 5F 7D 3B 75 6E 61 6D 65 25 32 30 2D 61 3B et\_};uname%20-a; 69 64 3B 77 3B 65 63 68 6F 25 32 30 7B 5F 65 6E id;w;echo%20{\_en 64 2D 63 6F 75 6E 74 65 72 66 69 67 6C 65 74 5F d-counterfiglet\_  $0A$ 04/04-20:50:23.160491 0:E0:D0:11:55:2D -> 0:10:4B:9F:3:47 type:0x800 len:0xC3 xxx.xxx.11.254:51347 -> yyy.yyy.228.97:80 TCP TTL:50 TOS:0x0 ID:41124 DF \*\*\*\*\*PA\* Seq: 0x7BFAD297 Ack: 0x6DE68E36 Win: 0x2238 TCP Options => NOP NOP TS: 1233070 43475603 47 45 54 20 2F 63 67 69 2D 62 69 6E 2F 63 6F 75 GET /cgi-bin/cou 6E 74 65 72 66 69 67 6C 65 74 2F 6E 63 2F 66 3D nterfiglet/nc/f= 3B 65 63 68 6F 3B 65 63 68 6F 25 32 30 7B 5F 62 ;echo;echo%20{\_b

65 74 5F 7D 3B 75 6E 61 6D 65 25 32 30 2D 61 3B et\_};uname%20-a; 69 64 3B 77 3B 65 63 68 6F 25 32 30 7B 5F 65 6E id;w;echo%20{\_en 64 2D 63 6F 75 6E 74 65 72 66 69 67 6C 65 74 5F d-counterfiglet\_ 7D 3B 65 63 68 6F 20 48 54 54 50 2F 31 2E 30 0A };echo HTTP/1.0.  $0A$ 

### **Summary:**

The attacker was seaching for uname and id information,<br>acker was planning on being mischievous. I did do a like retained that it is a web page hit counter that can be configured<br>seted to the employee that he place this IP This was a recon attack, the attacker targeted this IP address specifically, no other IP addresses were tried. The attacker was searching for uname and id information, which leads me to believe that this attacker was planning on being mischievous. I did do a like research on counterfiglet and found that it is a web page hit counter that can be configured and queried remotely. I have suggested to the employee that he place this IP address on his watch list.

#### **#2**

This trace was giving to me by an employee who is running snort on his home Linux (SuSe) box.

# *The first three frames show a normal TCP/IP handshake. The attacker is attempting to make a connection to port 512, which is the exec port.*

 $K_{\rm eff}$  final  $K_{\rm eff}$   $\sim$   $K_{\rm eff}$   $\sim$   $\sim$   $\sim$   $\sim$   $\sim$   $\sim$ 

04/04-20:50:17.988188 0:E0:D0:11:55:2D -> 0:10:4B:9F:3:47 type:0x800 len:0x4A xxx.xxx.11.254:51349 -> yyy.yyy.228.97:512 TCP TTL:50 TOS:0x0 ID:32811 DF \*\*S\*\*\*\*\* Seq: 0x7BFCA97A Ack: 0x0 Win: 0x2000 TCP Options => MSS: 1460 NOP WS: 0 NOP NOP TS: 1233060 0

04/04-20:50:17.988243 0:10:4B:9F:3:47 -> 0:E0:D0:11:55:2D type:0x800 len:0x4A yyy.yyy.228.97:512 -> xxx.xxx.11.254:51349 TCP TTL:64 TOS:0x0 ID:51533 DF \*\*S\*\*\*A\* Seq: 0x6DD7DCAE Ack: 0x7BFCA97B Win: 0x7D78 TCP Options => MSS: 1460 NOP NOP TS: 43475604 1233060 NOP WS: 0

04/04-20:50:18.175677 0:E0:D0:11:55:2D -> 0:10:4B:9F:3:47 type:0x800 len:0x42 xxx.xxx.11.254:51349 -> yyy.yyy.228.97:512 TCP TTL:50 TOS:0x0 ID:33068 DF \*\*\*\*\*\*A\* Seq: 0x7BFCA97B Ack: 0x6DD7DCAF Win: 0x2238 TCP Options => NOP NOP TS: 1233060 43475604

# *Frame three shows the connection being established, however frame four sends a Fin to the attacker to close the connection. I found out after visiting with the employee that he is running*  Port Sentry on this box and that port 512 is not really responding Port Sentry is. Helps to keep *the attacker guessing, while gathering a little more forensic evidence.*

04/04-20:50:18.182883 0:10:4B:9F:3:47 -> 0:E0:D0:11:55:2D type:0x800 len:0x42 yyy.yyy.228.97:512 -> xxx.xxx.11.254:51349 TCP TTL:64 TOS:0x0 ID:51538 DF \*\*\*F\*\*A\* Seq: 0x6DD7DCAF Ack: 0x7BFCA97B Win: 0x7D78 TCP Options => NOP NOP TS: 43475623 1233060

## *It appears that the attacker is trying to log on here with the username guest*

101 Operons 9 Nor Nor 15: 1253002 43473023<br>30 00 67 75 65 73 74 00 67 75 65 73 74 00 65 63 0.guest.guest.ec 04/04-20:50:18.921147 0:E0:D0:11:55:2D -> 0:10:4B:9F:3:47 type:0x800 len:0x8A xxx.xxx.11.254:51349 -> yyy.yyy.228.97:512 TCP TTL:50 TOS:0x0 ID:34539 DF \*\*\*\*\*PA\* Seq: 0x7BFCA97B Ack: 0x6DD7DCB0 Win: 0x2238 TCP Options => NOP NOP TS: 1233062 43475623 68 6F 20 27 7B 5F 67 75 65 73 74 2D 62 65 67 69 ho '{\_guest-begi 6E 5F 7D 27 3B 75 6E 61 6D 65 20 2D 61 3B 69 64 n\_}';uname -a;id 3B 77 3B 65 63 68 6F 20 27 7B 5F 67 75 65 73 74 ; w; echo '{ guest 2D 65 6E 64 5F 7D 27 00 -end }'.

*This next frame sent by the attacker acknowledges the close attempt but never closes his half of the connection. In the following frames the attacker keeps trying and the attacked host keeps trying to close the connection.*

 $\overline{0}$ @/SANSUnstitute9200012002: $_{\rm E0}$ :D0:11:55/Aspart of G1AC practical repositops:0x800 len:0x42 Author retains full rights.

xxx.xxx.11.254:51349 -> yyy.yyy.228.97:512 TCP TTL:50 TOS:0x0 ID:36385 DF \*\*\*F\*\*A\* Seq: 0x7BFCA9C3 Ack: 0x6DD7DCB0 Win: 0x2238 TCP Options => NOP NOP TS: 1233064 43475623

04/04-20:50:20.158005 0:E0:D0:11:55:2D -> 0:10:4B:9F:3:47 type:0x800 len:0x8A xxx.xxx.11.254:51349 -> yyy.yyy.228.97:512 TCP TTL:50 TOS:0x0 ID:36903 DF \*\*\*F\*PA\* Seq: 0x7BFCA97B Ack: 0x6DD7DCB0 Win: 0x2238 TCP Options => NOP NOP TS: 1233064 43475623 30 00 67 75 65 73 74 00 67 75 65 73 74 00 65 63 0.guest.guest.ec 68 6F 20 27 7B 5F 67 75 65 73 74 2D 62 65 67 69 ho '{\_guest-begi 6E 5F 7D 27 3B 75 6E 61 6D 65 20 2D 61 3B 69 64 n }';uname -a;id 3B 77 3B 65 63 68 6F 20 27 7B 5F 67 75 65 73 74 ;  $\overline{w}$ ; echo '{ quest 2D 65 6E 64 5F 7D 27 00 -end }'.

04/04-20:50:21.177106 0:10:4B:9F:3:47 -> 0:E0:D0:11:55:2D type:0x800 len:0x42 yyy.yyy.228.97:512 -> xxx.xxx.11.254:51349 TCP TTL:64 TOS:0x0 ID:51542 DF \*\*\*F\*\*A\* Seq: 0x6DD7DCAF Ack: 0x7BFCA97B Win: 0x7D78 TCP Options => NOP NOP TS: 43475923 1233060

xxx.xxx.11.254:51349 -> yyy.yyy.228.97:512 TCP TTL:50 TOS:0x0 ID:38121 DF 04/04-20:50:21.270322 0:E0:D0:11:55:2D -> 0:10:4B:9F:3:47 type:0x800 len:0x42 \*\*\*F\*\*A\* Seq: 0x7BFCA9C3 Ack: 0x6DD7DCB0 Win: 0x2238 TCP Options => NOP NOP TS: 1233067 43475923

20027 B SF 67 75 65 73 74 2000 - 2002, 2002 11: Wiechover 1 2002<br>
000 27 78 SF 67 75 65 73 74 2000 011: 55:2D type:0x800 len:0x42<br>
XXX.XXX.IL234:51349 TCP TTL:64 TOS:0x0 ID:31542 DF<br>
CARP Ack: 0x7BTCA97B Win: 0x7D78<br>
0.10: 04/04-20:50:23.157182 0:E0:D0:11:55:2D -> 0:10:4B:9F:3:47 type:0x800 len:0x8A xxx.xxx.11.254:51349 -> yyy.yyy.228.97:512 TCP TTL:50 TOS:0x0 ID:41123 DF \*\*\*F\*PA\* Seq: 0x7BFCA97B Ack: 0x6DD7DCB0 Win: 0x2238 TCP Options => NOP NOP TS: 1233070 43475923 30 00 67 75 65 73 74 00 67 75 65 73 74 00 65 63 0.guest.guest.ec 68 6F 20 27 7B 5F 67 75 65 73 74 2D 62 65 67 69 ho '{\_guest-begi 6E 5F 7D 27 3B 75 6E 61 6D 65 20 2D 61 3B 69 64 n\_}';uname -a;id 3B 77 3B 65 63 68 6F 20 27 7B 5F 67 75 65 73 74 ; w; echo '{ guest 2D 65 6E 64 5F 7D 27 00

### **Summary:**

This attacker has targeted this web site's IP address which leads me to believe that he my have done recon for this attack in the past. The attack was being directed against the well-known TCP port of 512, which is assigned to exec. Exec is a remote process execution for authentication performed using passwords and UNIX login names. The time frames between packets leads me to believe that this was a automated attack with malicious intent. I suggested to this employee that he adds this IP Address to his watch list or better yet block this IP.

#### **#3**

This was giving to me by a employee that is running snort on his home web site.

# *This attack is a known exploit, it is an attempt to gain a root sh.*

04/04-20:50:17.986850 0:E0:D0:11:55:2D -> 0:10:4B:9F:3:47 type:0x800 len:0x4A xxx.xxx.11.254:51348 -> yyy.yyy.228.97:5556 TCP TTL:50 TOS:0x0 ID:32810 DF \*\*S\*\*\*\*\* Seq: 0x7BFB974E Ack: 0x0 Win: 0x2000 TCP Options => MSS: 1460 NOP WS: 0 NOP NOP TS: 1233060 0

XXX.YXX.ZZ0.37.3330 / AAA.AAA.II.Z34.31340 ICI III.Z39 IOS.0A0 ID.31332<br>\*\*\*\*R\*A\* Seq: 0x0 Ack: 0x7BFB974F Win: 0x0 04/04-20:50:17.986909 0:10:4B:9F:3:47 -> 0:E0:D0:11:55:2D type:0x800 len:0x36 yyy.yyy.228.97:5556 -> xxx.xxx.11.254:51348 TCP TTL:255 TOS:0x0 ID:51532

04/04-20:50:17.994894 0:E0:D0:11:55:2D -> 0:E0:29:37:2B:76 type:0x800 len:0x4A xxx.xxx.11.254:51351 -> yyy.yyy.228.98:5556 TCP TTL:50 TOS:0x0 ID:32813 DF \*\*S\*\*\*\*\* Seq: 0x7BFEAB38 Ack: 0x0 Win: 0x2000 TCP Options => MSS: 1460 NOP WS: 0 NOP NOP TS: 1233060 0

y©ySANS lostitutes20005 62002 <sub>xxx</sub>.xxx.11.25As.part of GhA© practical repository.o ID:23429 Author retains full rights.  $04/04-20:50:17.994974$   $0:E0:29:37:2B:76$   $\rightarrow$  0:E0:D0:11:55:2D type:0x800 len:0x3C<br>  $\sqrt{Q}$ \SANS lastitute>20005 62002 x x x x x x 11.25 part of GHAC practical reprositon x 0 TD:23429 Author retains full rights.

\*\*\*\*R\*A\* Seq: 0x0 Ack: 0x7BFEAB39 Win: 0x0 F3 75 30 73 00 00 .u0s..

#### **Summary:**

This attack is directed specify to this IP address, because of this I feel that this site has been reconed in the past by this attacker. This attack is an attempt to gain access to this box. The exploit being used is a well document attack used to gain a root shell. This IP address should be blocked from this site and if possible the attackers ISP should be notified.

I was asked to analyze this by an employee who is running Snort on his home web site. He was afraid that he my have been hacked, because this showed up on his Snort report and he claims that he never sent anything to this site, although this site is on his watch list. The UDP frames seem to be sending data to this site.

*At first glance I thought that this was a UDP port scan, because of the incrementing UDP port numbers. That was until I noticed the TTLs. I called the employee quizzed him on this. It seems that he was doing a traceroute to this host after he found its IP address included in his Snort reports.*

4/04-23:01:27.102563 0:10:4B:9F:3:47 -> 0:E0:D0:11:55:2D type:0x800 len:0x36 yyy.yyy.228.97:50681 -> xxx.xxx.11.254:33435 UDP TTL:1 TOS:0x0 ID:53099  $Len: 20$ 

01 01 00 00 97 BA EA 38 4F 90 01 00 .......8O...

04/04-23:01:27.140400 0:10:4B:9F:3:47 -> 0:E0:D0:11:55:2D type:0x800 len:0x36 yyy.yyy.228.97:50681 -> xxx.xxx.11.254:33436 UDP TTL:1 TOS:0x0 ID:53101 Len: 20

02 01 00 00 97 BA EA 38 4C 24 02 00 .......8L\$..

04/04-23:01:27.142757 0:10:4B:9F:3:47 -> 0:E0:D0:11:55:2D type:0x800 len:0x36 yyy.yyy.228.97:50681 -> xxx.xxx.11.254:33437 UDP TTL:1 TOS:0x0 ID:53102 Len: 20

03 01 00 00 97 BA EA 38 84 2D 02 00 .......8.-.

04/04-23:01:27.146662 0:10:4B:9F:3:47 -> 0:E0:D0:11:55:2D type:0x800 len:0x36 yyy.yyy.228.97:50681 -> xxx.xxx.11.254:33438 UDP TTL:2 TOS:0x0 ID:53103 Len: 20

04 02 00 00 97 BA EA 38 C6 3C 02 00 ......8.<..

04/04-23:01:27.209127 0:10:4B:9F:3:47 -> 0:E0:D0:11:55:2D type:0x800 len:0x36 yyy.yyy.228.97:50681 -> xxx.xxx.11.254:33439 UDP TTL:2 TOS:0x0 ID:53105 Len: 20 05 02 00 00 97 BA EA 38 C4 30 03 00 .......8.0..

# *MORE OF THE SAME TYPE OF FRAMES*

#### **Summary:**

#4

0:10:4B:9F:3:47 -> 0:E0:DD:11:55:2D type:0x800 len:0x36<br>  $\rightarrow$  Xxx,xxx,11.254:33435 UDP TTL:1 TOS:0x0 ID:53099<br>
38 4F 90 01 00<br>
0:10:4B:9F:3:47 -> 0:E0:D0:11:55:2D type:0x800 len:0x36<br>  $\rightarrow$  Xxx,xxx,11.254:33436 UDP TTL:1 TO This is the result of a traceroute too xxx.xxx.11.254. This was indicated by the incrementing of the TTL counter by 1 for each set (3 frames) of frames. It seems that SuSe increases the UDP port number as well as the TTL count. I confirmed this by having the employee redo the traceroute to the target host.

# **This trace was sent to my by GIAC.**

# **4/15/00 10:50:38AM**

**Source IP** XXX.XXX.185.98 Address:

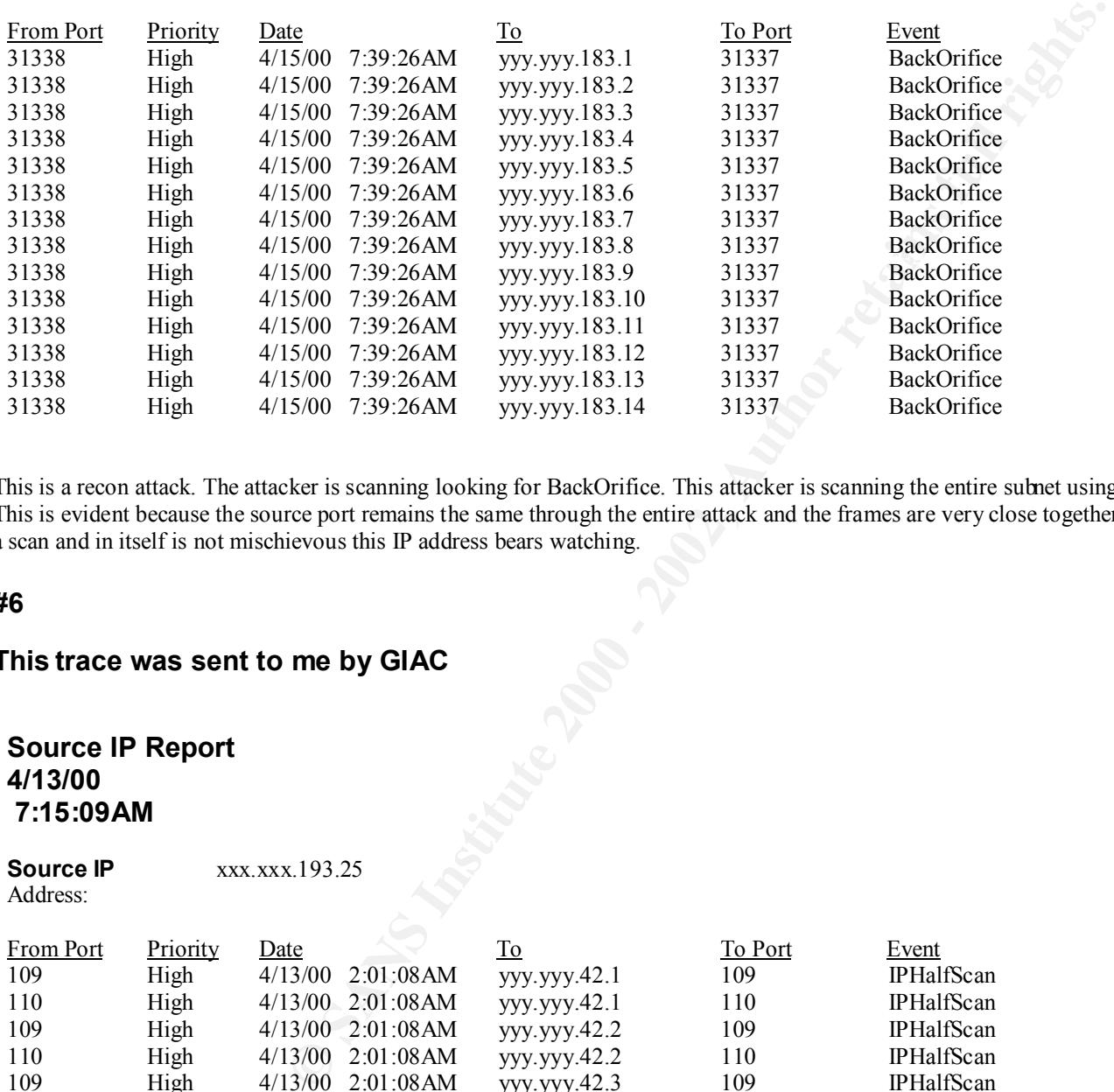

This is a recon attack. The attacker is scanning looking for BackOrifice. This attacker is scanning the entire subnet using an automated process. This is evident because the source port remains the same through the entire attack and the frames are very close together. Even though this is only a scan and in itself is not mischievous this IP address bears watching.

# **#6**

# **This trace was sent to me by GIAC**

# **Source IP Report Generated: Generated: Generated: Generated: Generated: Generated: Generated: Generated: Generated: Generated: Generated: Generated: Generated: Generated: Generated: Generat 4/13/00 7:15:09AM**

**Source IP** xxx.xxx.193.25 Address:

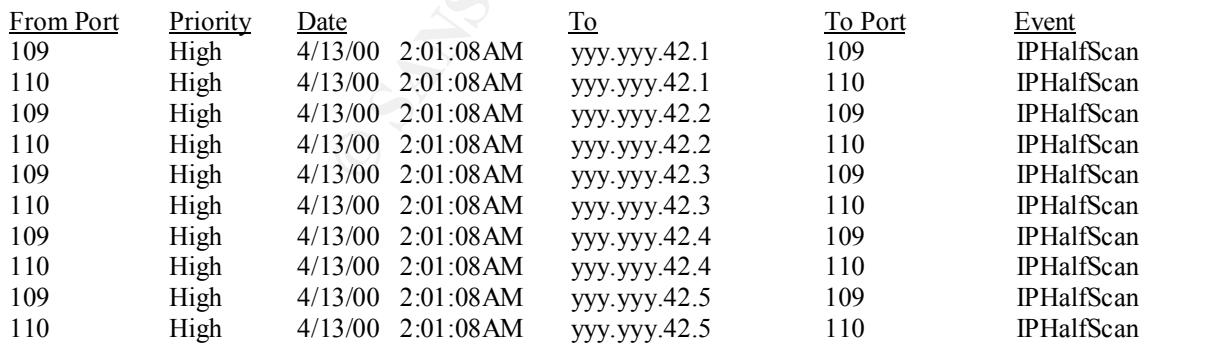

This scan continues through the entire subnet in the same manner.

security patches are installed and tested. I believe that although this attack is not malicious in nature now, because it's only a scan, it does in the security. The scan, it does in the security. I am not familiar with the event IPHalfScan I can only assume that this means that the handshake between the two devices is not completed. This attacker is doing recon by scanning the entire subnet for POP2 (port 109) and POP3 (port 110) servers. There is a CERT advisory (CA-98.08) for older POP servers that maybe vulnerable to buffer overflows. The attacker my also be looking for a mail server that he can bounce email off (e-mail relay). My suggestions for this targeted site would to make sure all-POP servers are at the current REV. of software and that all

warrant further monitoring of the source IP address. I can only assume that if the attacker is looking for POP servers in this manner he plans on doing something other then sending e-mail to a friend.

# **#7**

**This trace was sent to me by GIAC**

# **Destination IP Report Generated: Generated: Generated: Generated: Generated: Generated: Generated: Generated: Generated: Generated: Generated: Generated: Generated: Generated: Generated: Ge 4/15/00 4:52:06PM**

**Destination IP xxx.xxx.7.0**

**Address:**

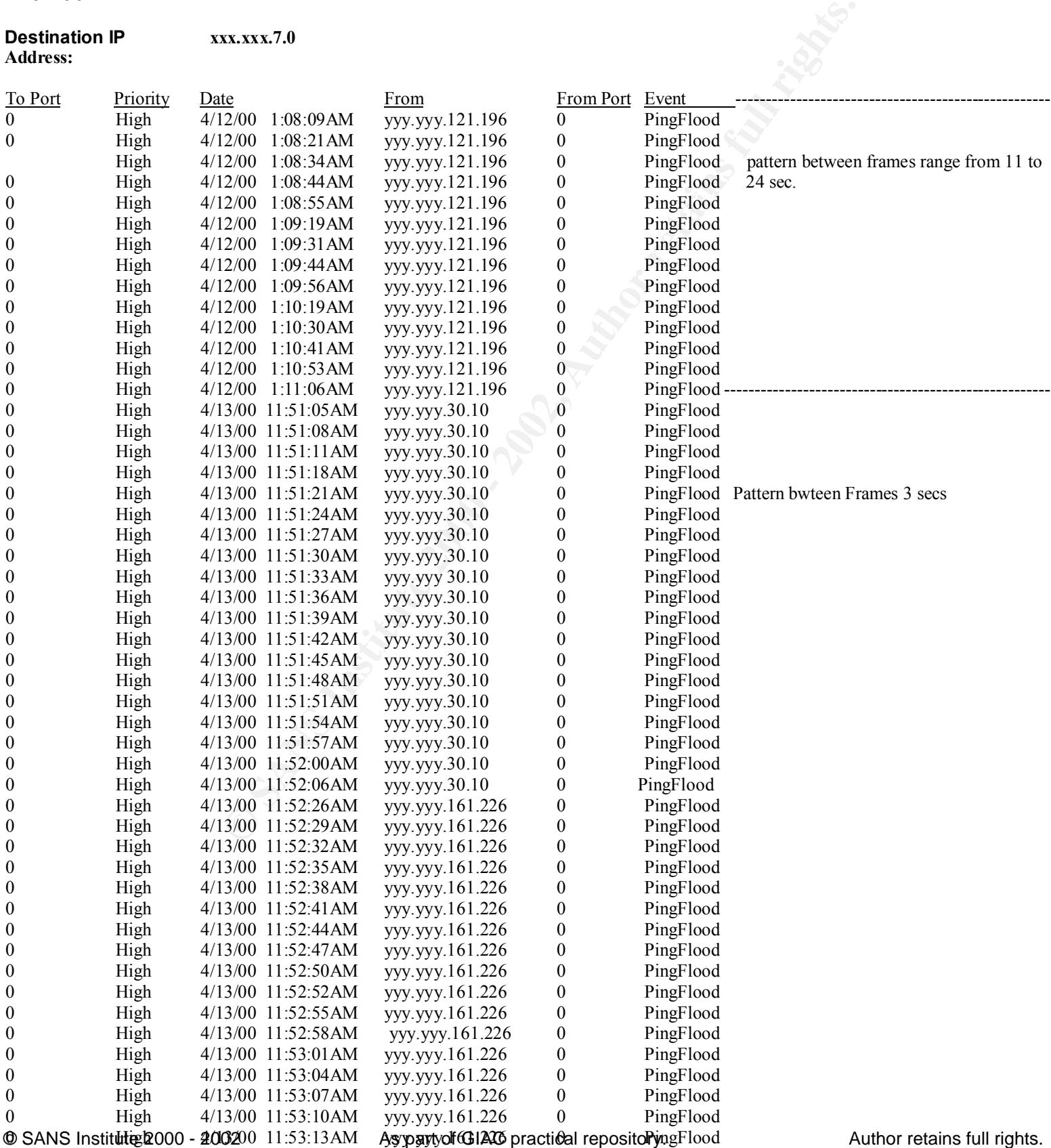

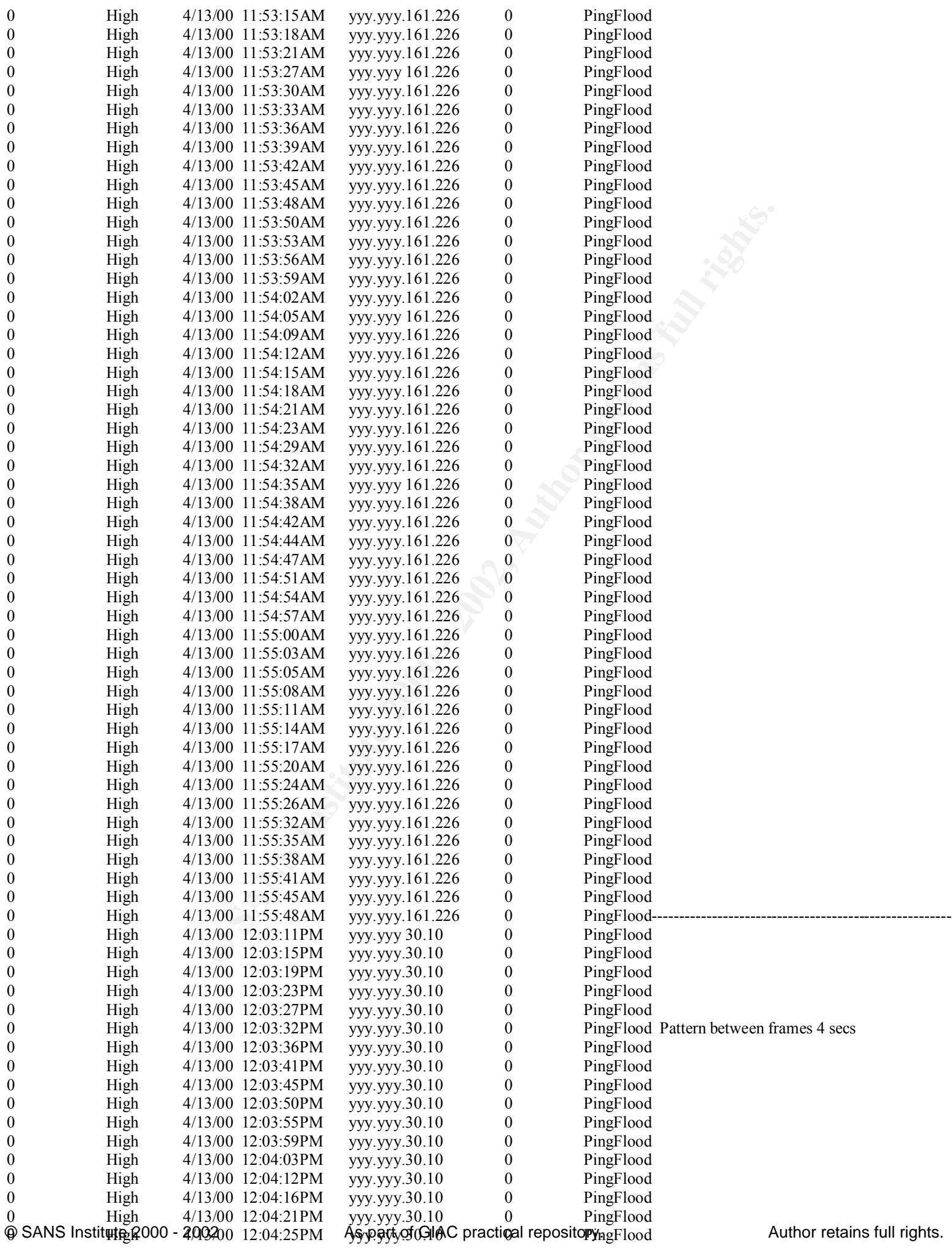

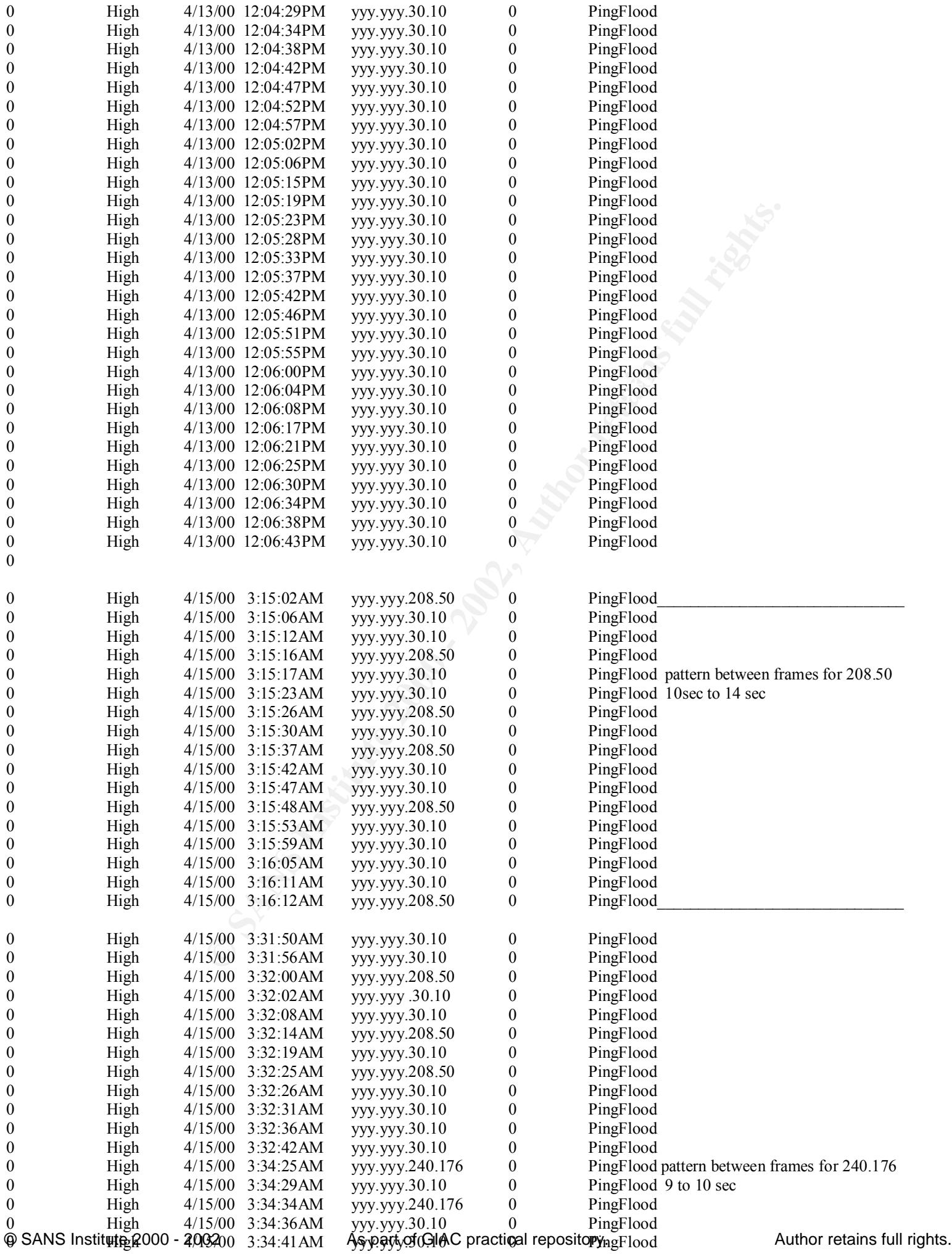

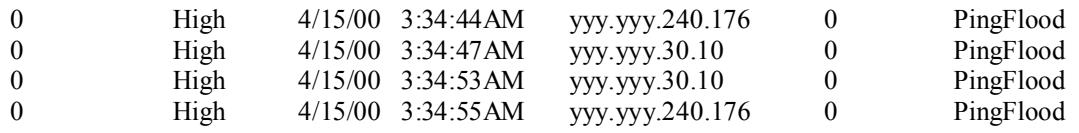

**Total Event 38,553 Count:**

# **Summary:**

on this subnet, all would reply, but still this my not completely shut of access to the subnet even 3 second (the fastest that I've seen) is a long time<br>network wise. This trace shows the presence of multiple attackers using different automated processes, but it does not appear to be a DDOS. The time frames between IP frames of each attacker are relatively constant, however the attackers are using different intervals between there own frames. This automated process is using crafted packets. Source port and destination ports are set to 0, because of this and the type of attack I would guess that the source addresses are spoofed. This appears to be a denial of service attack, however the effectiveness of the process they are using is in question. This is a class B address, if the target is just a host within this class B then this would not be a very effective approach to a DOS. The frames are too far apart and depending on the type of system the target was it my not even know its being targeted. On the other hand if the target is a subnet within the class B address then this would be an some what effective DOS. If the routers were to pass this broadcast to all of the nodes network wise.

Its unclear to me why this attacks has such a long period between frames. This maybe because the attacker is pinging more then one site and its taken this long to get back around to this target. I would suggest to the target site to make sure his/hers routers are not passing sub-net broadcasts and to block this IP address and any inbound ping requests other then ones that are trusted.

# **#8**

# **This is part of a Snort trace that was sent to me by GIAC**

f multiple attackers using different automated processes, but it does not appear to be a D<br>cker are relatively constant, however the attackers are using different intervals between the diffully constant, however the attack 4/07-23:03:39.038251 MY.NET.97.109:1047 -> MY.NET.101.192:161 [\*\*] SNMP public access [\*\*] 04/07-23:03:40.878260 MY.NET.97.109:1048 -> MY.NET.101.192:161 [\*\*] SNMP public access [\*\*] 04/07-23:04:41.073975 MY.NET.97.109:1049 -> MY.NET.101.192:161 [\*\*] SNMP public access [\*\*] 04/07-23:05:43.123409 MY.NET.97.109:1054 -> MY.NET.101.192:161 [\*\*] SNMP public access [\*\*] 04/07-23:05:44.993114 MY.NET.97.109:1055 -> MY.NET.101.192:161 [\*\*] SNMP public access [\*\*] 04/07-23:06:47.047434 MY.NET.97.109:1057 -> MY.NET.101.192:161 [\*\*] SNMP public access [\*\*] 04/07-23:07:48.905464 MY.NET.97.109:1059 -> MY.NET.101.192:161 [\*\*] SNMP public access [\*\*] 04/07-23:08:52.323836 MY.NET.97.109:1061 -> MY.NET.101.192:161 [\*\*] SNMP public access [\*\*] 04/07-23:09:52.842161 MY.NET.97.109:1062 -> MY.NET.101.192:161 [\*\*] SNMP public access [\*\*] 04/07-23:09:54.628907 MY.NET.97.109:1063 -> MY.NET.101.192:161 [\*\*] SNMP public access [\*\*] 04/07-23:11:08.720583 MY.NET.97.109:1082 -> MY.NET.101.192:161 [\*\*] SNMP public access [\*\*]

# **Summary:**

This appears to be a recon attack of the targets SNMP service. I would think that this is an automated attempt because there is no attempt to change the community string (public) over the course of the attack. Seeing that this attack showed up in the watch list I assume this source IP address has shown up before for this type or other types of attacks, because of this I would keep this IP address as part of my watch list. One thing to note, however is that the network position of the IP address given to me are both MY.NET. If I assume that these two IP address are within the same network than this maybe a false positive. This attack maybe the result of a mis-configured SNMP pulling device. I would suggest that if this address is within their own network to track it down and check it out, then change my watch list accordingly.

## **#9**

**CONTINUTERED AND SET AND SET AND SET AND SET AND SET AND SET AND SET AND SET AND SET AND SET AND SET AND SET AND SET AND SET AND SET AND SET AND SET AND SET AND SET AND SET AND SET AND SET AND SET AND SET AND SET AND SET**  $K^*$ ] GIAC 000218 VA-CIRT port 34555 [\*\*] 3/24-22:14:49.945123 XXX.XXX.72.2:25 -> MY.NET.253.24:34555 [\*\*] GIAC 000218 VA-CIRT port 34555 [\*\*] 03/24-22:14:49.995437 XXX.XXX.72.2:25 -> MY.NET.253.24:34555 [\*\*] GIAC 000218 VA-CIRT port 34555 [\*\*] 03/24-22:14:50.103846 XXX.XXX.72.2:25 -> MY.NET.253.24:34555 [\*\*] GIAC 000218 VA-CIRT port 34555 [\*\*] 03/24-22:14:50.212387 XXX.XXX.72.2:25 -> MY.NET.253.24:34555 [\*\*] GIAC 000218 VA-CIRT port 34555 [\*\*] 03/24-22:14:50.290962 XXX.XXX.72.2:25 -> MY.NET.253.24:34555 [\*\*] GIAC 000218 VA-CIRT port 34555 [\*\*] 03/24-22:14:50.400374 XXX.XXX.72.2:25 -> MY.NET.253.24:34555 [\*\*] GIAC 000218 VA-CIRT port 34555 [\*\*] 03/24-22:14:50.401877 XXX.XXX.72.2:25 -> MY.NET.253.24:34555 [\*\*] GIAC 000218 VA-CIRT port 34555 [\*\*] 03/24-22:14:50.497033 XXX.XXX.72.2:25 -> MY.NET.253.24:34555 [\*\*] GIAC 000218 VA-CIRT port 34555 [\*\*] 03/24-22:14:50.498397 XXX.XXX.72.2:25 -> MY.NET.253.24:34555 03/24-22:14:50.513334 XXX.XXX.72.2:25 -> MY.NET.253.24:34555 [\*\*] GIAC 000218 VA-CIRT port 34555 [\*\*] 03/24-22:14:50.526063 XXX.XXX.72.2:25 -> MY.NET.253.24:34555 [\*\*] GIAC 000218 VA-CIRT port 34555 [\*\*] 03/24-22:14:50.606741 XXX.XXX.72.2:25 -> MY.NET.253.24:34555 [\*\*] GIAC 000218 VA-CIRT port 34555 [\*\*] 03/24-22:14:50.617964 XXX.XXX.72.2:25 -> MY.NET.253.24:34555 [\*\*] GIAC 000218 VA-CIRT port 34555 [\*\*] 03/24-22:14:50.640456 XXX.XXX.72.2:25 -> MY.NET.253.24:34555 [\*\*] GIAC 000218 VA-CIRT port 34555 [\*\*] 03/24-22:14:52.022045 XXX.XXX.72.2:25 -> MY.NET.253.24:34555

This is a trace of an attacker looking for the troj\_trinoo (port 34555). The address MY.NET 253.24 seems to be the only target during this period. I would suggest that this host be virus scanned and checked for trojans. This attacker my know something that we don't. This is a targeted attack, and malicious in nature, I would suggest that these IP addresses be watched closely. The attack is automated in nature, intervals between frames are very close. It appears that the source address is trying to get by a firewall or ACL by using the well-known port number (25) for SMTP.

# **#10**

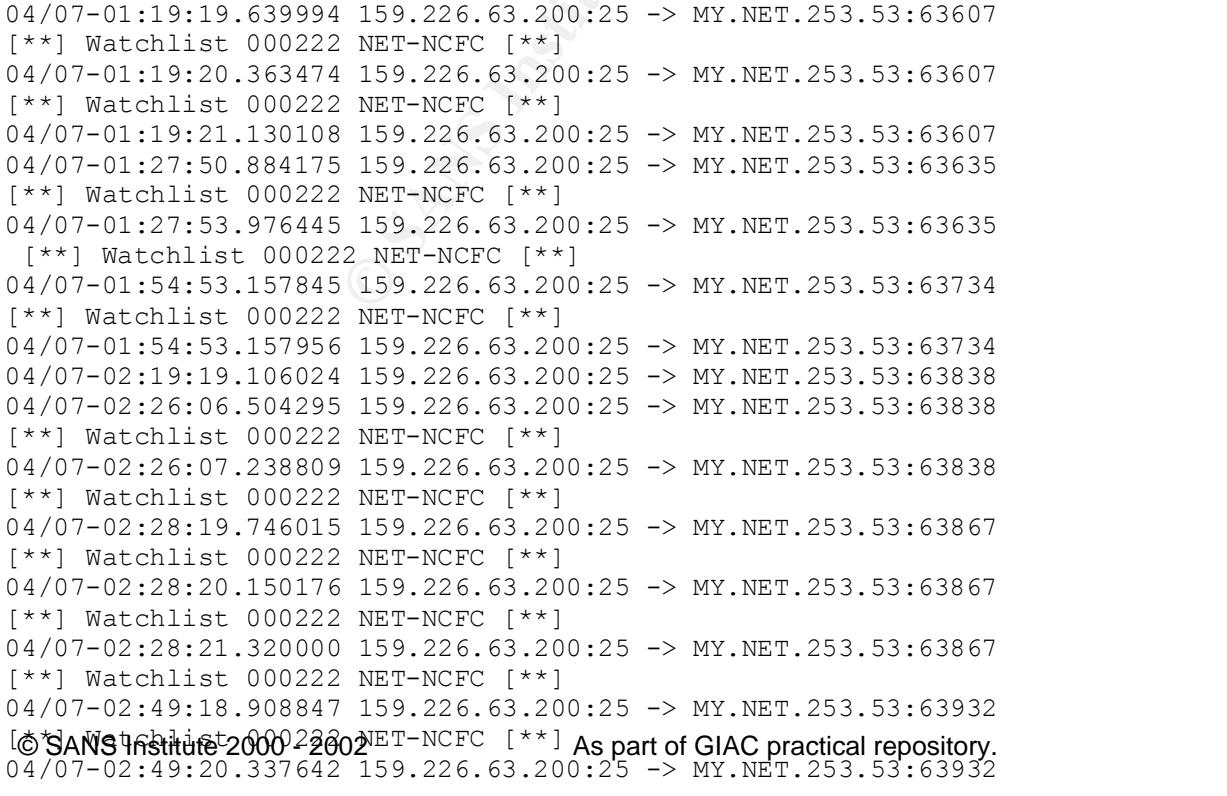

**WER-WERE (\*1)**<br> **NET-WERE (\*1)**<br>
159.226.63.200:25 -> MY.WER.253.53:64036<br>
159.226.63.200:25 -> MY.WER.253.53:64036<br>
159.226.63.200:1172 -> MY.WER.253.53:64036<br>
159.226.63.200:25 -> MY.WER.253.53:64036<br>
159.226.63.200:25  $04/07-04:15:17.385138$  159.226.63.200:25 -> MY.NET.100.230:37977 Key fingerprint = AF19 FA27 2F94 998D FDB5 DE3D F8B5 06E4 A169 4E46 04/07-06:33:30.944915 159.226.63.200:25 -> MY.NET.253.53:64318 0@ SANS institute 22000 52002 59.226.63.200As parts of GIAC practical repository.3 Author retains full rights. [\*\*] Watchlist 000222 NET-NCFC [\*\*] 04/07-02:56:06.280048 159.226.63.200:25 -> MY.NET.253.53:63932 [\*\*] Watchlist 000222 NET-NCFC [\*\*] 04/07-02:57:52.365788 159.226.63.200:25 -> MY.NET.253.53:63953 [\*\*] Watchlist 000222 NET-NCFC [\*\*] 04/07-02:57:53.888370 159.226.63.200:25 -> MY.NET.253.53:63953 [\*\*] Watchlist 000222 NET-NCFC [\*\*] 04/07-03:04:40.629737 159.226.63.200:25 -> MY.NET.253.53:63953 [\*\*] Watchlist 000222 NET-NCFC [\*\*] 04/07-03:19:17.192949 159.226.63.200:25 -> MY.NET.253.53:64018 04/07-04:08:04.788540 159.226.63.200:25 -> MY.NET.253.53:64082 [\*\*] Watchlist 000222 NET-NCFC [\*\*] 04/07-04:09:06.492723 159.226.63.200:25 -> MY.NET.253.53:64096 [\*\*] Watchlist 000222 NET-NCFC [\*\*] 04/07-04:09:09.973460 159.226.63.200:25 -> MY.NET.253.53:64096 [\*\*] Watchlist 000222 NET-NCFC [\*\*] 04/07-04:11:15.240733 159.226.63.200:1172 -> MY.NET.253.53:113 [\*\*] Watchlist 000222 NET-NCFC [\*\*] 04/07-04:14:35.913477 159.226.63.200:25 -> MY.NET.253.53:64096 [\*\*] Watchlist 000222 NET-NCFC [\*\*] [\*\*] Watchlist 000222 NET-NCFC [\*\*] 04/07-04:15:17.387149 159.226.63.200:25 -> MY.NET.100.230:37977 [\*\*] Watchlist 000222 NET-NCFC [\*\*] 04/07-04:15:18.234433 159.226.63.200:25 -> MY.NET.100.230:37977 [\*\*] Watchlist 000222 NET-NCFC [\*\*] 04/07-04:18:11.724966 159.226.63.200:25 -> MY.NET.253.53:64099 [\*\*] Watchlist 000222 NET-NCFC [\*\*] 04/07-04:20:00.685006 159.226.63.200:25 -> MY.NET.253.53:64082 [\*\*] Watchlist 000222 NET-NCFC [\*\*] 04/07-04:20:00.685073 159.226.63.200:25 -> MY.NET.253.53:64082 [\*\*] Watchlist 000222 NET-NCFC [\*\*] 04/07-04:20:00.685193 159.226.63.200:25 -> MY.NET.253.53:64082 [\*\*] Watchlist 000222 NET-NCFC [\*\*] 04/07-04:21:31.170994 159.226.63.200:25 -> MY.NET.100.230:3 04/07-04:45:02.849220 159.226.63.200:25 -> MY.NET.253.53:64158 [\*\*] Watchlist 000222 NET-NCFC [\*\*] 04/07-04:45:03.730684 159.226.63.200:25 -> MY.NET.253.53:64158 [\*\*] Watchlist 000222 NET-NCFC [\*\*] 04/07-04:45:04.502108 159.226.63.200:25 -> MY.NET.253.53:64158 [\*\*] WinGate 8080 Attempt [\*\*] 04/07-06:33:10.727763 159.226.63.200:25 -> MY.NET.253.53:64318 [\*\*] Watchlist 000222 NET-NCFC [\*\*] 04/07-06:33:13.772514 159.226.63.200:25 -> MY.NET.253.53:64318 [ \*\* ] Watchlist 000222 NET-NCFC [ \*\* ] 04/07-06:33:14.481356 159.226.63.200:25 -> MY.NET.253.53:64318 [\*\*] Watchlist 000222 NET-NCFC [\*\*] 04/07-06:33:17.282749 159.226.63.200:25 -> MY.NET.253.53:64318 [\*\*] Watchlist 000222 NET-NCFC [\*\*] 04/07-06:33:18.035964 159.226.63.200:25 -> MY.NET.253.53:64318 [\*\*] Watchlist 000222 NET-NCFC [\*\*] 04/07-06:33:18.733937 159.226.63.200:25 -> MY.NET.253.53:64318 [\*\*] Watchlist 000222 NET-NCFC [\*\*] 04/07-06:33:18.734024 159.226.63.200:25 -> MY.NET.253.53:64318 [\*\*] Watchlist 000222 NET-NCFC [\*\*] 04/07-06:33:30.943393 159.226.63.200:25 -> MY.NET.253.53:64318 [\*\*] Watchlist 000222 NET-NCFC [\*\*] [\*\*] Watchlist 000222 NET-NCFC [\*\*] 04/07-06:33:30.944968 159.226.63.200:25 -> MY.NET.253.53:64318 [\*\*] Watchlist 000222 NET-NCFC [\*\*] 04/07-06:33:31.711193 159.226.63.200:25 -> MY.NET.253.53:64318 04/07-06:44:40.424206 159.226.63.200:25 -> MY.NET.253.53:64318 [\*\*] Watchlist 000222 NET-NCFC [\*\*] 04/07-07:32:45.924506 159.226.63.200:25 -> MY.NET.100.230:38985 [\*\*] Watchlist 000222 NET-NCFC [\*\*]

154, 226, 43, 200:25 → MY.NET.100.230:39409<br>
NET-NCFC [\*1]<br>
159, 226, 43, 200:25 → MY.NET.100.230:39985<br>
NET-NCFC [\*1]<br>
159, 226, 43, 200:25 → MY.NET.100.230:39985<br>
NET-NCFC [\*1]<br>
159, 226, 43, 200:25 → MY.NET.100.230:399 04/07-08:21:57.193461 159.226.63.200:25 -> MY.NET.100.230:39409 [\*\*] Watchlist 000222 NET-NCFC [\*\*] 04/07-07:32:52.899917 159.226.63.200:25 -> MY.NET.100.230:38985 [\*\*] Watchlist 000222 NET-NCFC [\*\*] 04/07-07:32:53.316122 159.226.63.200:25 -> MY.NET.100.230:38985 [\*\*] Watchlist 000222 NET-NCFC [\*\*] 04/07-07:32:53.561155 159.226.63.200:25 -> MY.NET.100.230:38985 [\*\*] Watchlist 000222 NET-NCFC [\*\*] 04/07-07:32:53.561249 159.226.63.200:25 -> MY.NET.100.230:38985 [\*\*] Watchlist 000222 NET-NCFC [\*\*] 04/07-07:32:54.240138 159.226.63.200:25 -> MY.NET.100.230:38985 [\*\*] Watchlist 000222 NET-NCFC [\*\*] 04/07-07:32:54.905347 159.226.63.200:25 -> MY.NET.100.230:38985 [\*\*] Watchlist 000222 NET-NCFC [\*\*] 04/07-07:32:59.909662 159.226.63.200:25 -> MY.NET.100.230:38985 [\*\*] Watchlist 000222 NET-NCFC [\*\*] 04/07-07:33:01.295542 159.226.63.200:25 -> MY.NET.100.230:38985 04/07-07:39:02.624250 159.226.63.200:25 -> MY.NET.100.230:38985 [\*\*] Watchlist 000222 NET-NCFC [\*\*] 04/07-08:21:56.427944 159.226.63.200:1686 -> MY.NET.100.230:113 [\*\*] Watchlist 000222 NET-NCFC [\*\*] [\*\*] Watchlist 000222 NET-NCFC [\*\*] 04/07-08:21:57.543247 159.226.63.200:25 -> MY.NET.100.230:39409 [\*\*] Watchlist 000222 NET-NCFC [\*\*] 04/07-08:21:57.853301 159.226.63.200:25 -> MY.NET.100.230:39409 [\*\*] Watchlist 000222 NET-NCFC [\*\*] 04/07-08:21:58.534923 159.226.63.200:25 -> MY.NET.100.230:39409 [\*\*] Watchlist 000222 NET-NCFC [\*\*] 04/07-08:22:04.407264 159.226.63.200:25 -> MY.NET.100.230:39409 [\*\*] Watchlist 000222 NET-NCFC [\*\*] 04/07-08:22:08.816944 159.226.63.200:25 -> MY.NET.100.230:39409 [\*\*] Watchlist 000222 NET-NCFC [\*\*] 04/07-08:22:11.157922 159.226.63.200:25 -> MY.NET.100.230:39409 [\*\*] Watchlist 000222 NET-NCFC [\*\*] 04/07-08:22:11.252886 159.226.63.200:25 -> MY.NET.100.230:39409 04/07-08:28:11.948026 159.226.63.200:25 -> MY.NET.100.230:39409 [\*\*] Watchlist 000222 NET-NCFC [\*\*] 04/07-08:28:11.948324 159.226.63.200:25 -> MY.NET.100.230:39409 [\*\*] Watchlist 000222 NET-NCFC [\*\*] 04/07-08:28:11.948585 159.226.63.200:25 -> MY.NET.100.230:39409 [\*\*] Watchlist 000222 NET-NCFC [\*\*] 04/07-08:28:12.624168 159.226.63.200:25 -> MY.NET.100.230:39409 [\*\*] Watchlist 000222 NET-NCFC [\*\*] 04/07-08:28:13.881270 159.226.63.200:25 -> MY.NET.100.230:39409

Summary:

This appears to be a recon attack on these devices. The attacker is using an automated process to systematically attack these hosts to gain information about the hosts. Each host is scanned for a number of upper TCP or UDP ports. It's hard telling from this trace if these are TCP or UDP ports (the source port of the attacker port 25 can be either UDP or TCP). The only port that I am sure of is port 113, which is a TCP authentication port. Each port is scanned a multiple number of times, this maybe because some of these are UDP frames and are not reliable enough for the attacker. By sending multiple packets at least one should get through.

# **Upcoming Training**

# **Click Here to**<br>{ Get CERTIFIED!}

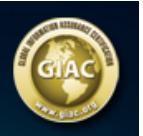

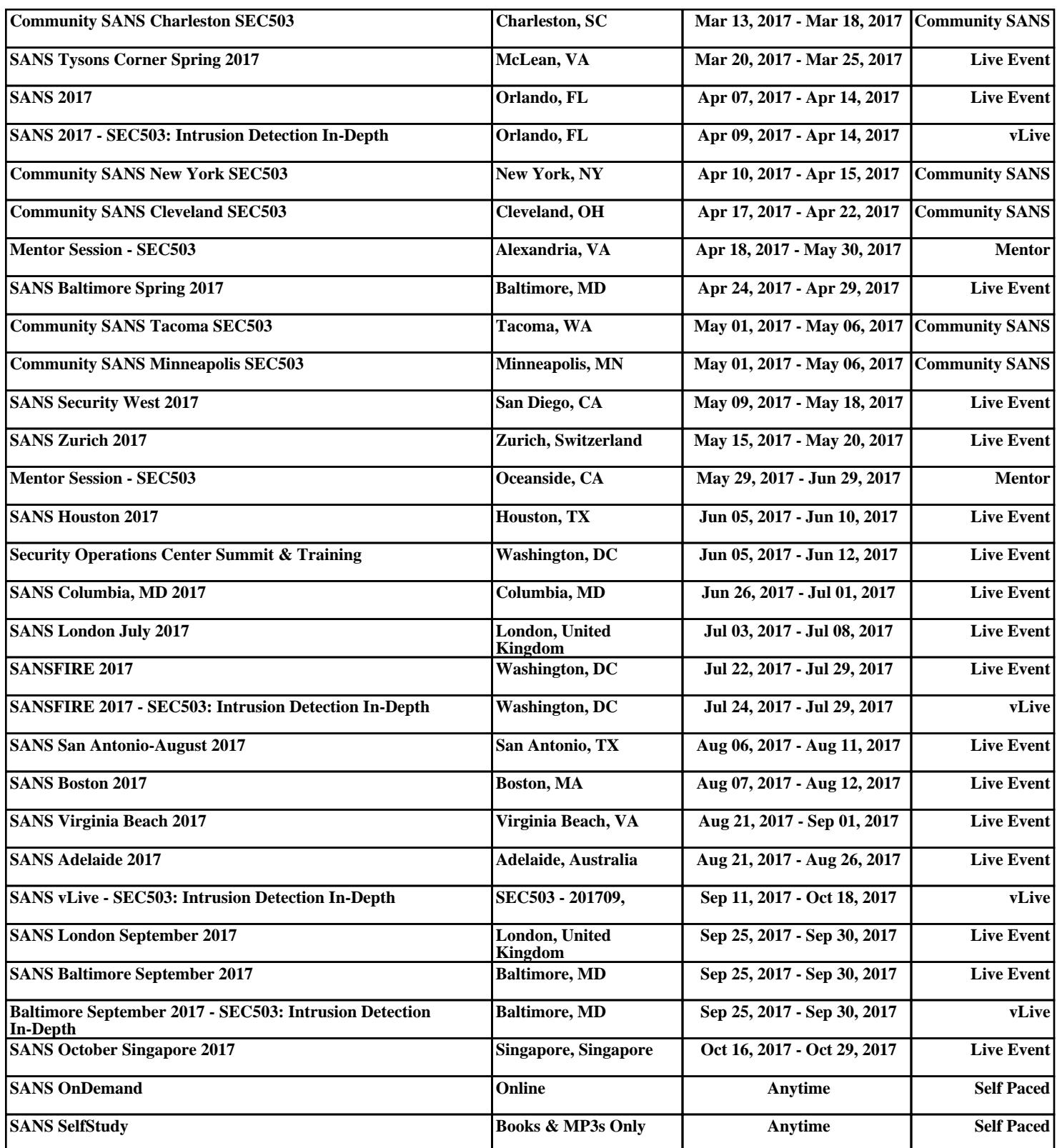